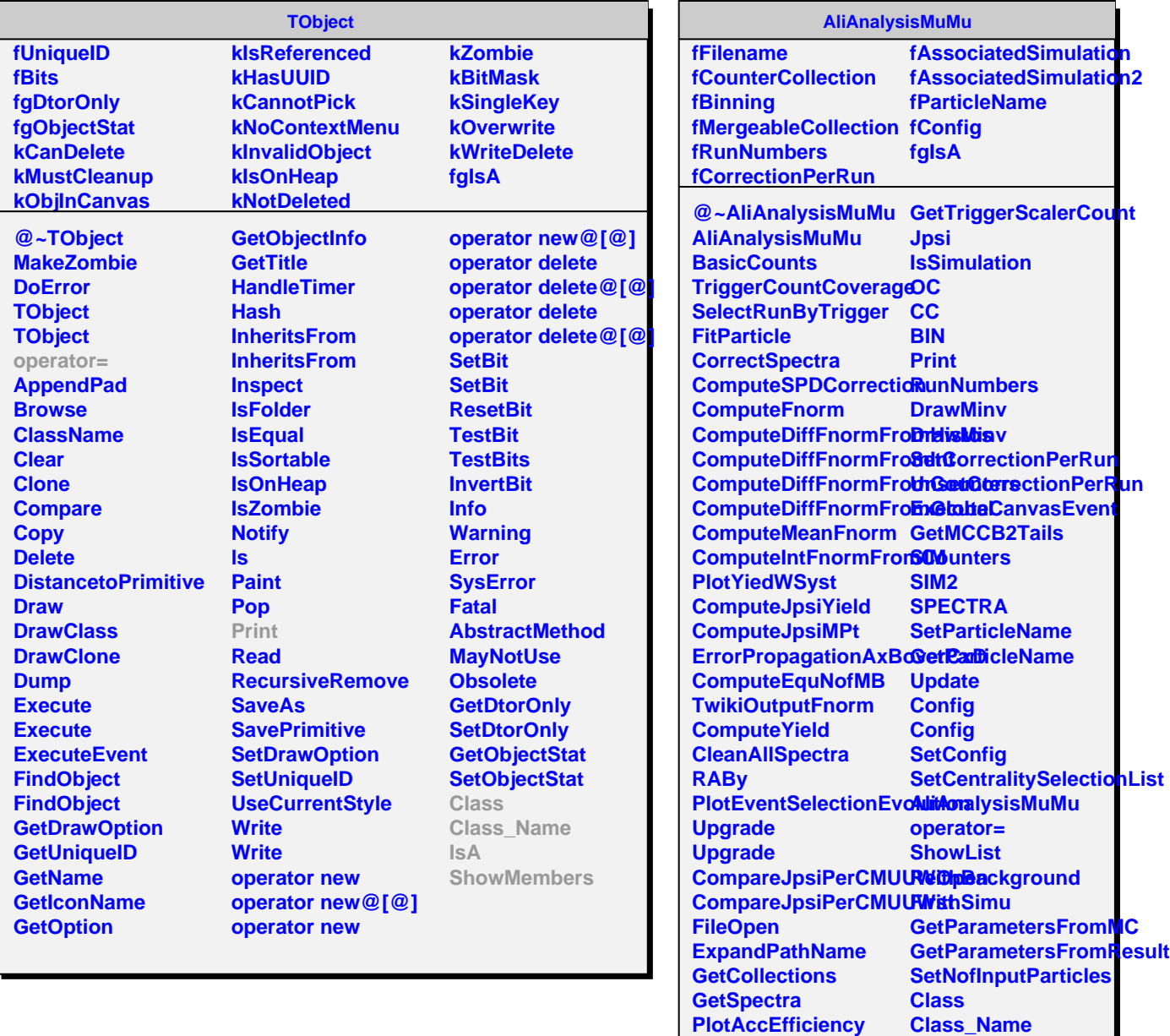

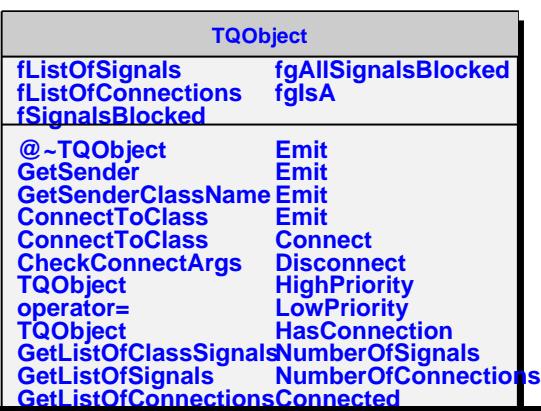

**IsA**

**StietiMembers** 

**PlotJpsiYield**

**GetSum**

**PlotSystematicsTestsRelative**